## Setting Salesman & Location for all farms under a DM

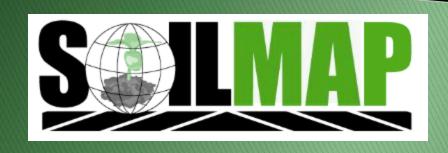

## **Update All**

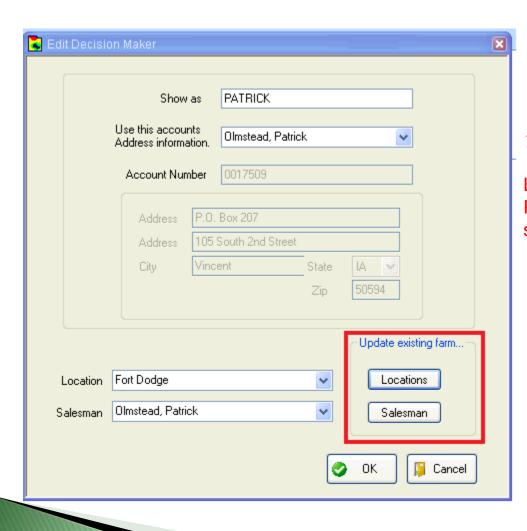

You will now see 2 additional buttons under the "Edit Decision Maker" button

In this scenario if the "<u>Locations</u> <u>button</u>" is pressed, Fort Dodge location will be applied for all farms

Likewise if the <u>"Salesman button"</u> is pressed Patrick Olmstead will be assigned as salesman for all farms.

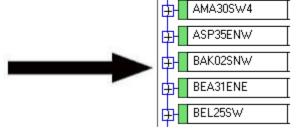

## Reports

If you would like a report to see the assigned salesman & location by farm we or somebody in your company with the reports permission can run this for you.

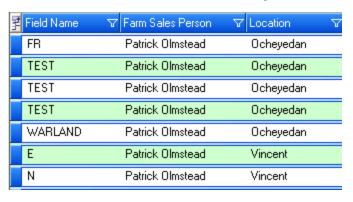